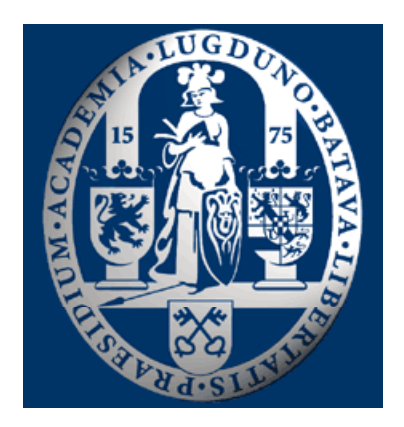

# Recent developments in Crank

# Navraj S. Pannu Leiden University, The Netherlands

#### Current developers

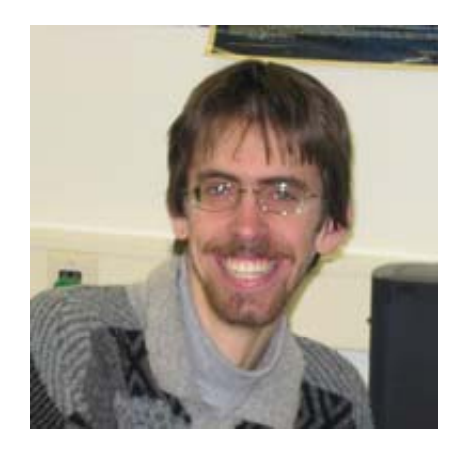

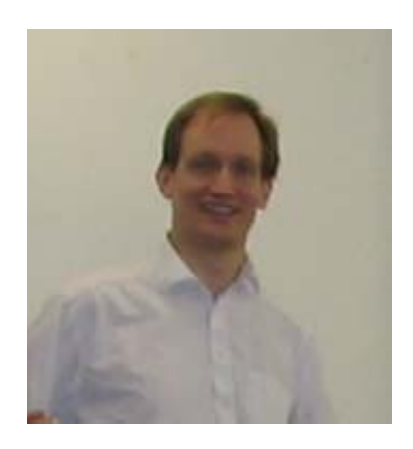

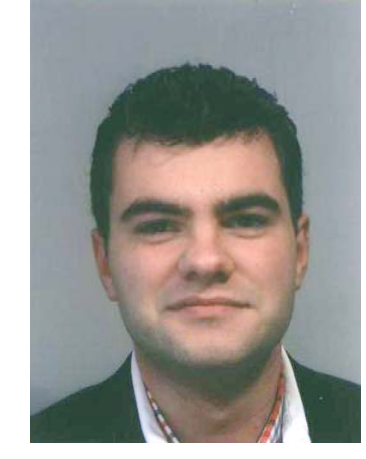

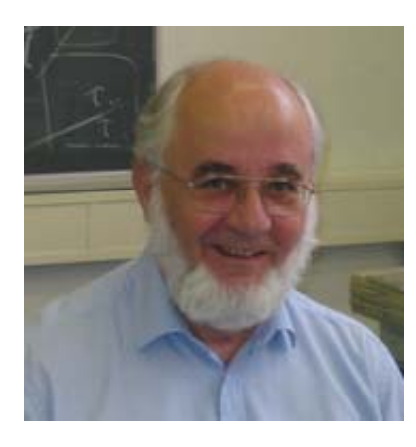

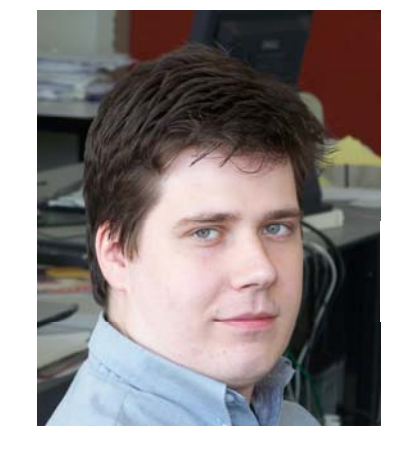

Pavol Skubak Ruben Zubac Irakli Sikharulidze

Jan Pieter Abrahams RAG de Graaff Willem-Jan Waterreus

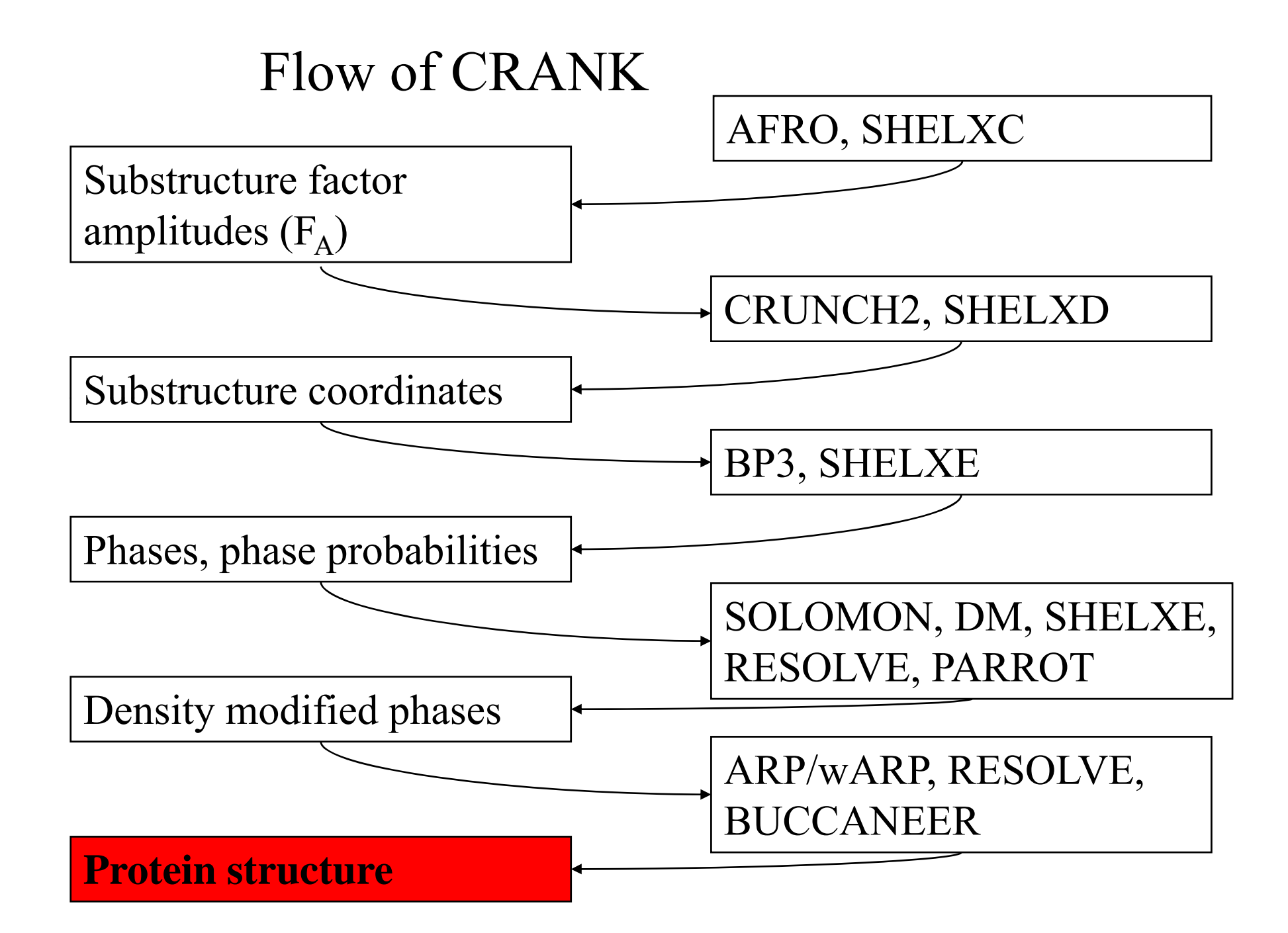

# CRUNCH2: A program for substructure detection.

- Algebraic approach based on rank reduction of Karle/Hauptman matrices.
- Considers a higher order collection of reflections over triplets/tangent formula.
- de Graaff *et al.* (2001) *Acta Cryst.* D57, 1857- 1862..

#### Output from substructure determination

- If substructure coordinates are found, usually all positions are determined accurately.
- Indicators of a correct solution:
	- CCweak > 30% in SHELXD
	- $-$  FOM  $> 1.0$  in CRUNCH2
	- (both are conservative criteria for a correct solution)

# Validating substructure detection

- A substructure is assumed to be solved if it is over a statistical threshold defined by the detection pro gram (ie. CCweak > 30% or  $CRUNCH2 FOM > 1.0$
- *Problem*: Often, a substructure is correct, but the threshold is *not* reached.
- *Solution*: Run Bp3 in "Check" mode, to verify if a solution is complete/correct.

#### Speeding up substructure detection

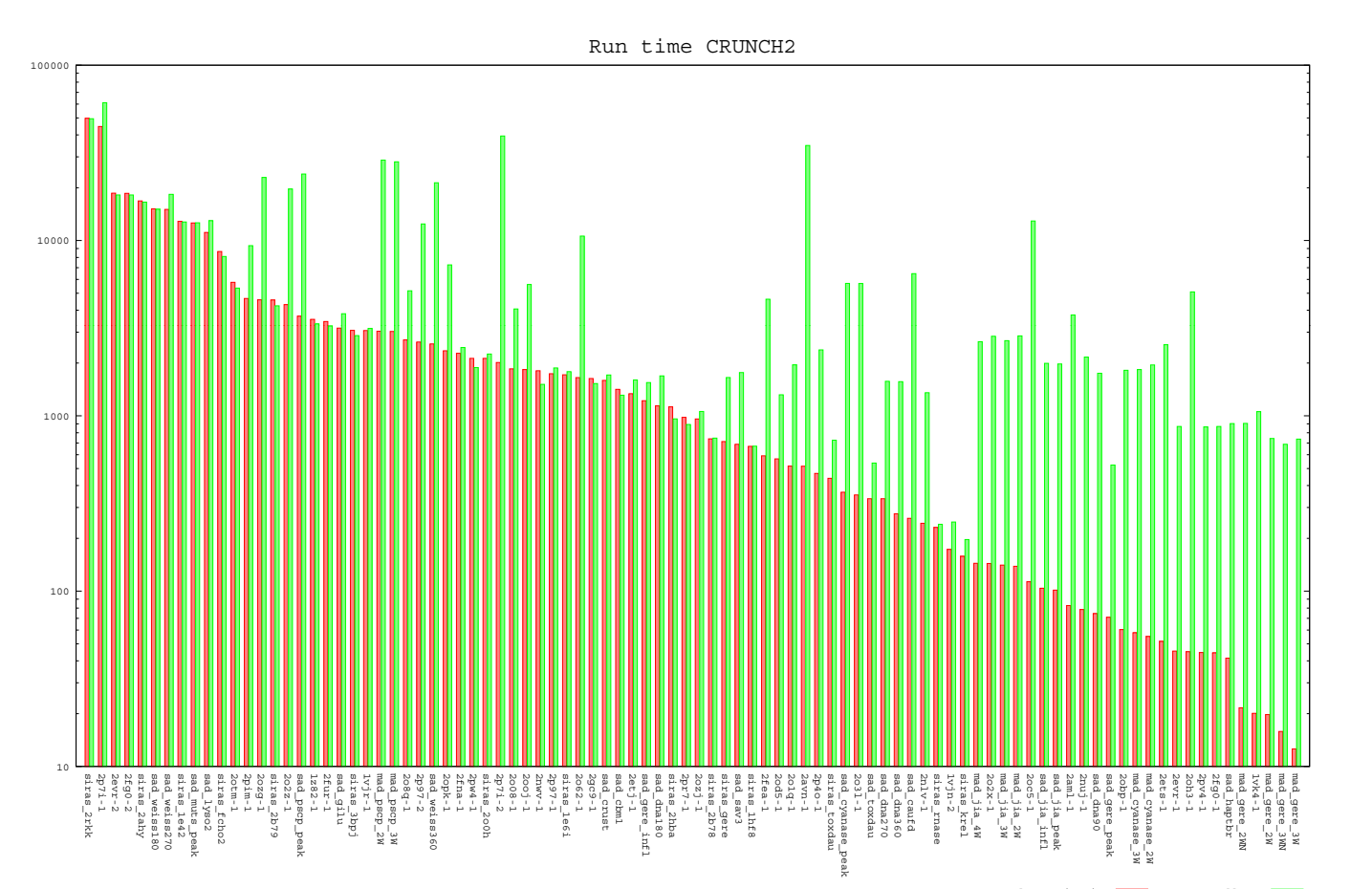

 $\bullet$ • Plot of run-time vs data set for a "full crunch2  $n2$ " run (green) and t of run-time vs data set for a "full crunch2" run (green a crunch2 with early termination (red).

#### Important parameters in substructure detection

- $\bullet$ The number of cycles run.
- The number of atoms to search for.
	- Should be within 10-20% of actual numbe r
	- A first guess uses a probabilistic Matthew's coefficient
- The resolution cut-off:
	- For MAD, look at signed anomalous difference correlation.
	- For SAD, a first guess is 0.5 + high resolution limit.

## BP3: Heavy atom refinement

- Can be used for SAD, MAD, S/MIR(AS).
- Refines atomic and error parameters.
- Outputs FOM, HL coefficients, PHIB to an MTZ file in ori ginal and inverted hand.
- Two "modes" of operation: normal and PHASe (fast phasing).
- Output from Bp3 should be input to a density modification program.

# SAD functions in heavy atom refinement before BP3

- Most heavy atom refinement programs use a Gaussian (or least squares) function in Bijvoet differences  $(\Delta F = |F^+|$ - $|F^-|)$  (North, 1965), (Matthews, 1966).
- The calculated Bijvoet difference is determined based on <sup>a</sup> assumed value of *F*and <sup>α</sup> and the heavy atom structure factor model.

# Deriving a likelihood function suitable for a SAD experiment

- Include effect of model and measurement errors and correlation between observed and calculated Bijvoet pairs.
- Required joint probability distribution is  $P(|F^{+}|,|F^{-}|;|F^{-}|,|F^{-}_{c}|)$

# Is my map good enough?

- Statistics from substructure phasing:
	- Look at FOM from BP3.
	- –For SAD, look at Luzzati parameters.
	- –Refined occupancies.
- Statistics from density modification:
	- –Compare the "contrast" from hand and enantiomorph (output of solomon or shelxe).
- Does it look like a protein? (model visualization)

## Improving the map

- Adjusting solvent content can improve the map after density modification. (Since the number of monomers is usually not known beforehand, neither is the solvent content.)
- If BP3 was run in fast mode, or SHELXE was run, a better map may result if BP3 is run in "default" mode.
- Use NCS averaging (see Crank/dm/Buccaneer demo on ccp4wiki.org).

### Is my automatically built model correct?

- General comments for ARP/wARP, Buccaneer , and Resolve:
	- What fraction of residues have been built?
	- –– How long is the longest peptide built?
	- What fraction of amino acids built have se quence docked?

#### Testing Crank's robustness

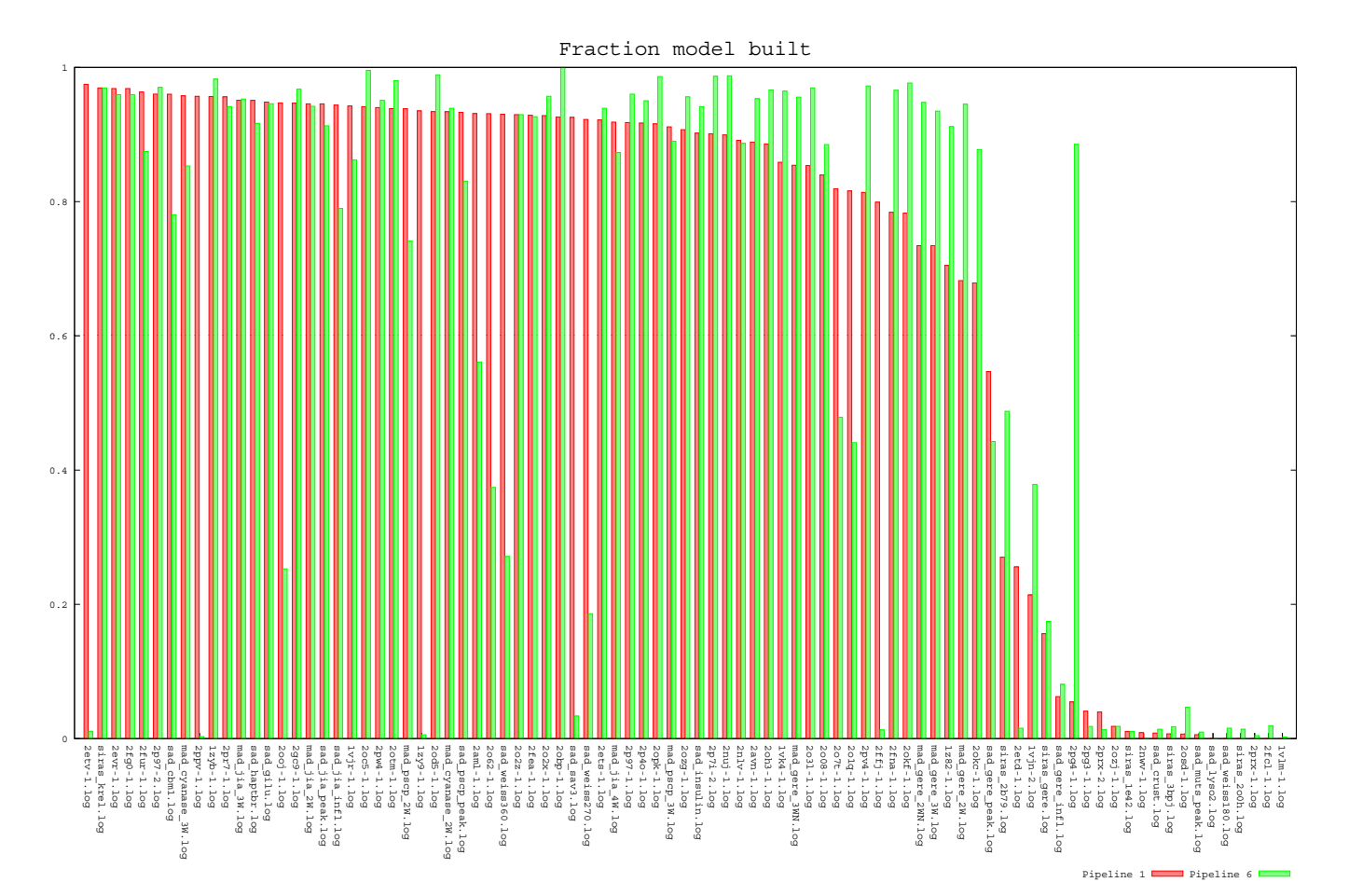

• Plot of fraction built versus data set by just varying one  $\bullet$ model building program (red) versus another (green).

# SAD function in model refinement

- Current functions in REFMAC:
	- – $-$  No prior phase information (Rice function) (Murshudov *et al.*,1997), (Bricogne and Irwin, 1996), (Pannu and Read, 1996)
	- – Prior phase information used indirectly in the form of Hendrickson-Lattman coefficients (MLHL) (Pannu *et al.*, 1998)

## Shortcomings of MLHL

- Dependent on where you obtained your Hendrickson-Lattman coefficients.
- Assumes that your prior phase information is independent from your model phases!
- *Benefit*: General approach for all experiments (MAD, SAD, MIRAS).

# Tests of SAD function in refinement

- The SAD function was tested on many real SAD data sets (various anomalous signals and resolution ranges) against MLHL and RICE function in automated model building with iterative refinement in  $ARP/ wARP + REFMAC$ .
- Input to ARP/wARP an REFMAC created with CRANK using CRUNCH2 or SHELXD, BP3 and DM.
- Skubak *et al.* (2004,2005) Acta Cryst D.

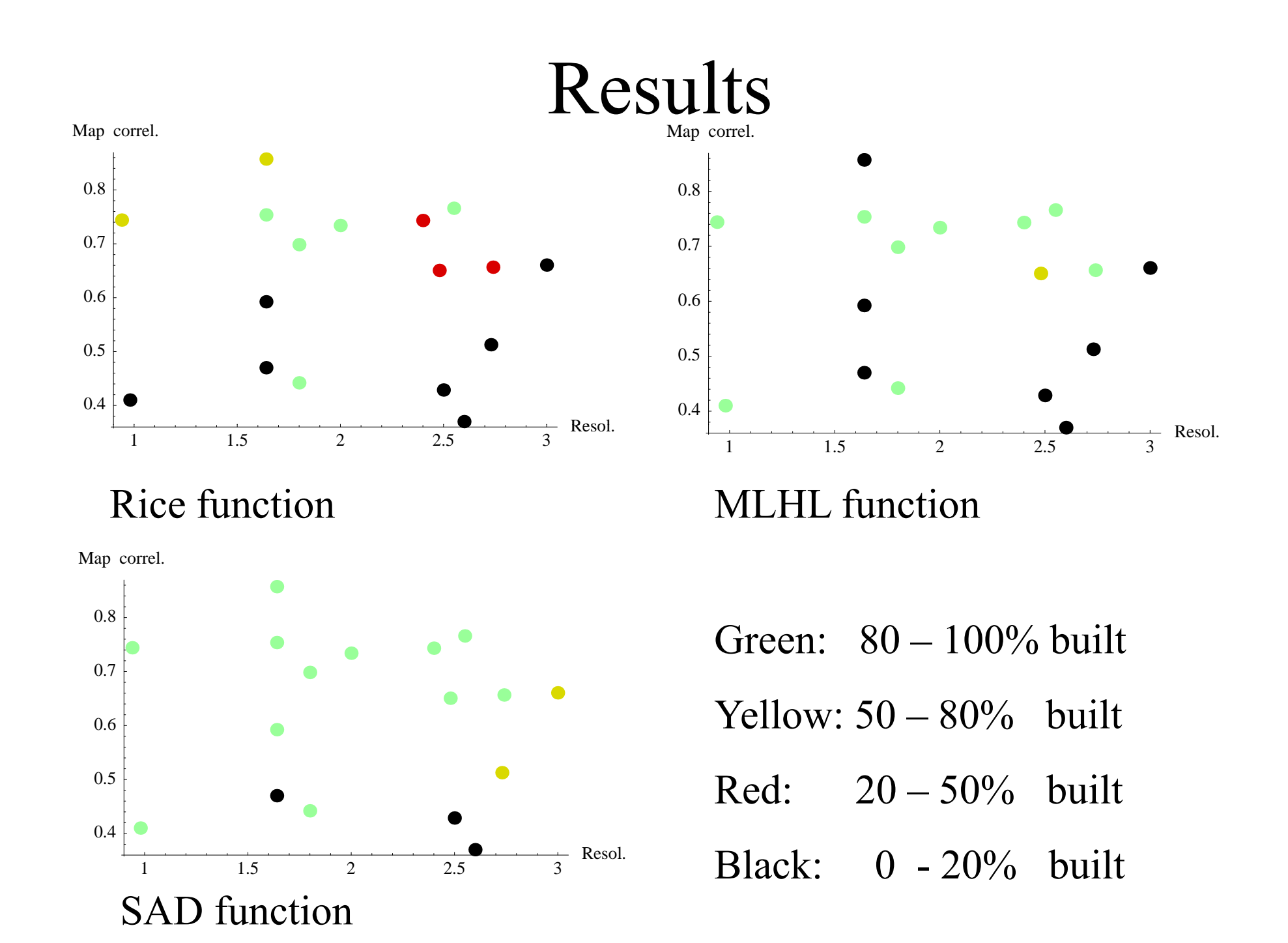

#### Cases in the Shelx $C/D/E$  pipeline with differences between SAD and RICE in wARP<sup>\*</sup>+ Refmac

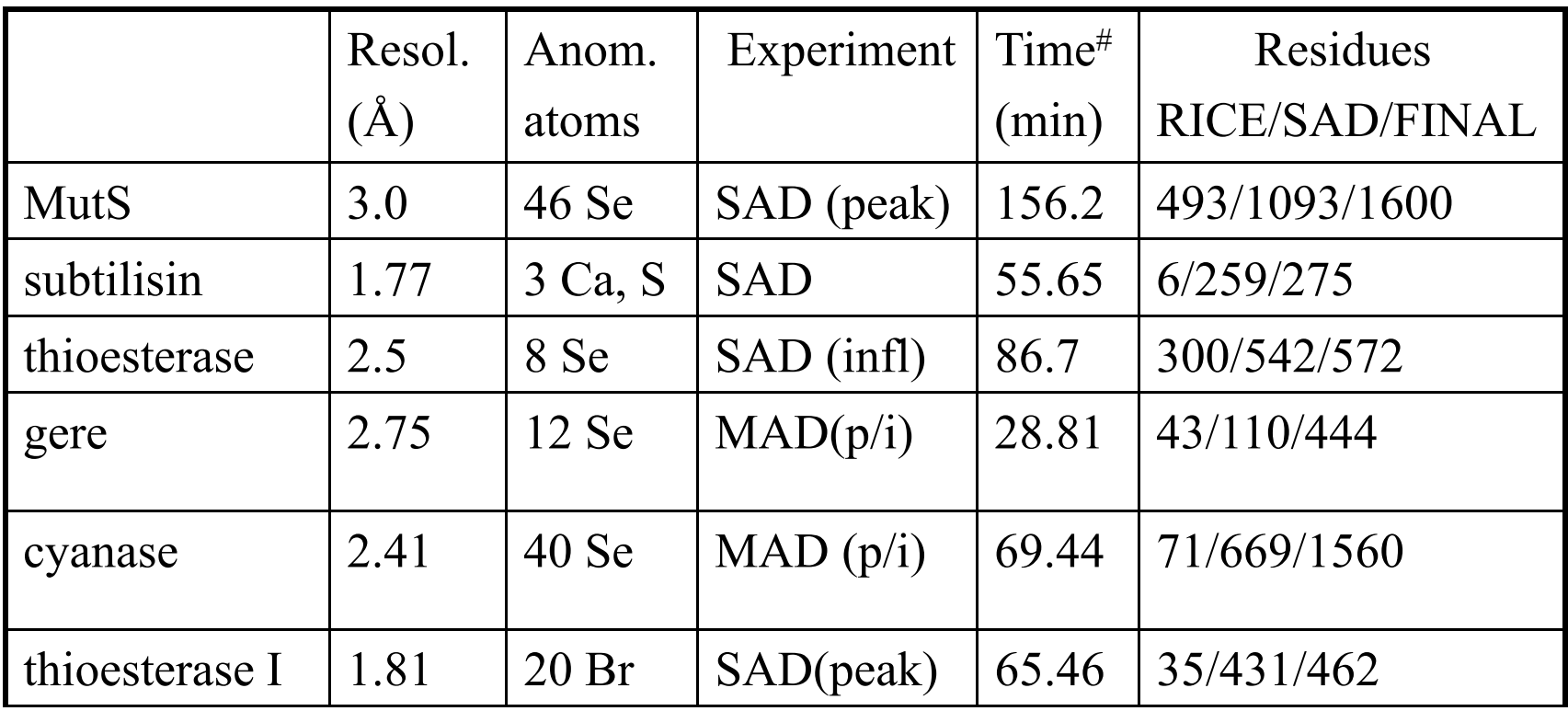

\*10 wARP cycles.

#Total Crank time for SAD target in Refmac.

## Remarks on current Crank usage

- With a sufficient anomalous signal and resolution , structures can be solved automatically.
- When structures can not, first determine which step has failed (ie. Was a substructure found? Do I know the number of monomers? Etc.) Crank attempts to make re-running steps easier.

### Future developments

- Improved density modification using data directly.
- Using SIRAS data directly in model refinement and multivariate SIRAS phasing.
- Joint ligand refinement.
- Multivariate  $F_A$ .

### Developments in phase combination/density modification

- $\bullet$  "Traditional" density modification attempts to combine a density modified map with experimental phases.
- $\bullet$ • Rather than assume independence, we attempt to model the correlation between the modified map and the original phases directl y.
- $\bullet$  We have developed a phase combination algorithm to consider the modified structure factors, SAD data and SAD heavy atom substructures together in a multivariate fashion.

# Preliminary results

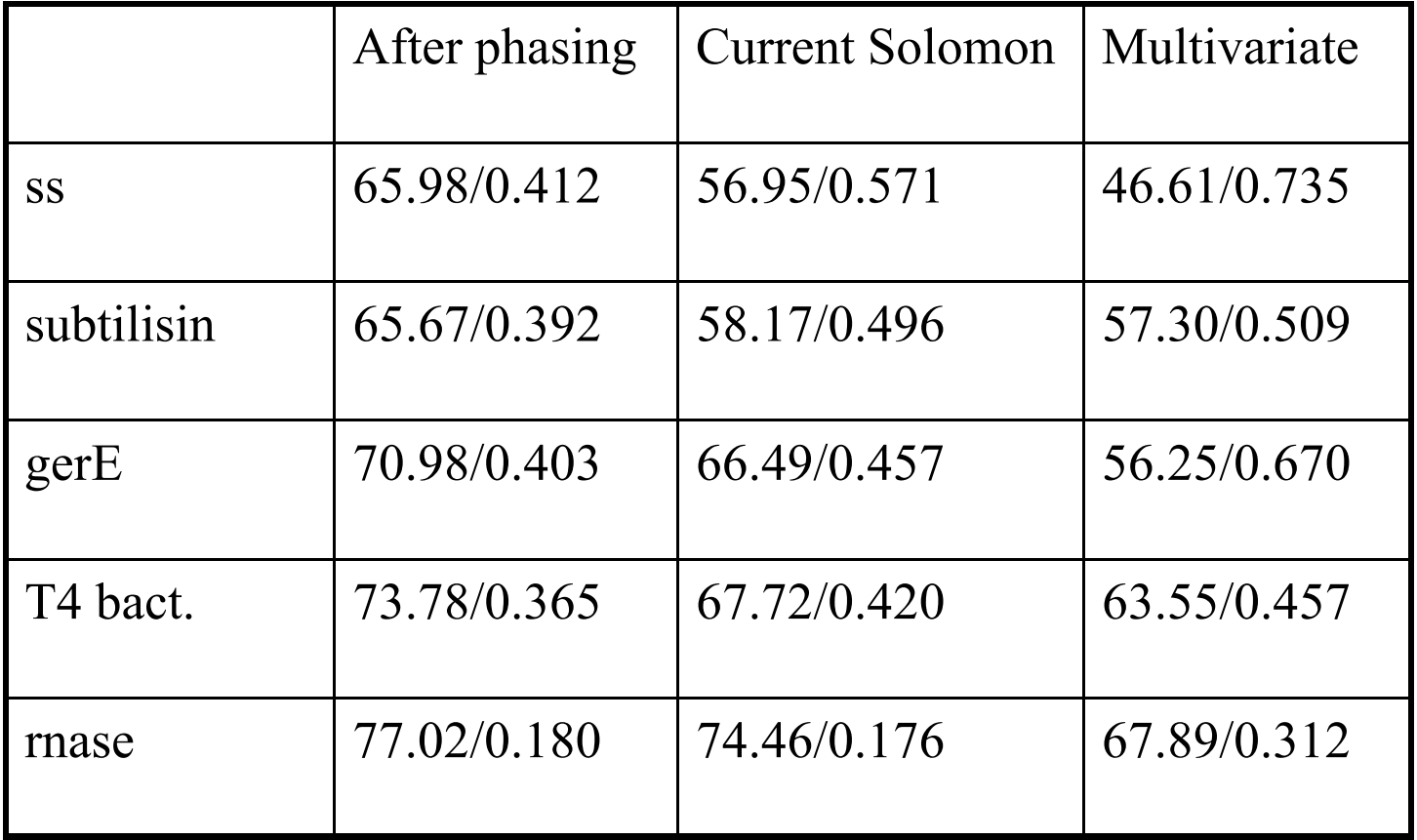

#### FA estimation

- First step in solving a structure by SAD/MAD or SIRAS is to determine  $F_A$  values.
- $F_A$  is the structure factor amplitude corresponding to the substructure to input to direct methods programs *(i.e.* SHELXD or CRUNCH2)

# Current  $F_A$  estimation

- $F_A$  is currently estimated by  $\vert \vert F^+ \vert$   $\vert F^- \vert$  for SAD data.
- Direct method programs are very sensitive to  $\mathrm{F_{A}}$  values.
- Improving estimates can improve hit rates of direct methods and solve things that can not previously been solved.

## Multivariate SAD equation

#### $E(|F_A|,|F^+|,|F^-|) =$

 $\int \int \int \int |F_A| P(|F_A|, \alpha_A,||F^+|, \alpha^+, |F^-|, \alpha) d|F_A| d\alpha_A d\alpha$  $^+ \mathrm{d} \alpha$ -

- Giacovazzo previously proposed multivariate  $F_A$ estimation, with an implementation assuming Bijvoet phases are equal.
- An equation can be obtained without the equal phase assumption requiring only one numerical integration.
- The equation has been implemented which reduces to Giacovazzo's equation if Bijvoet phases are equal.

#### Test cases: Correlations with final calculated E's

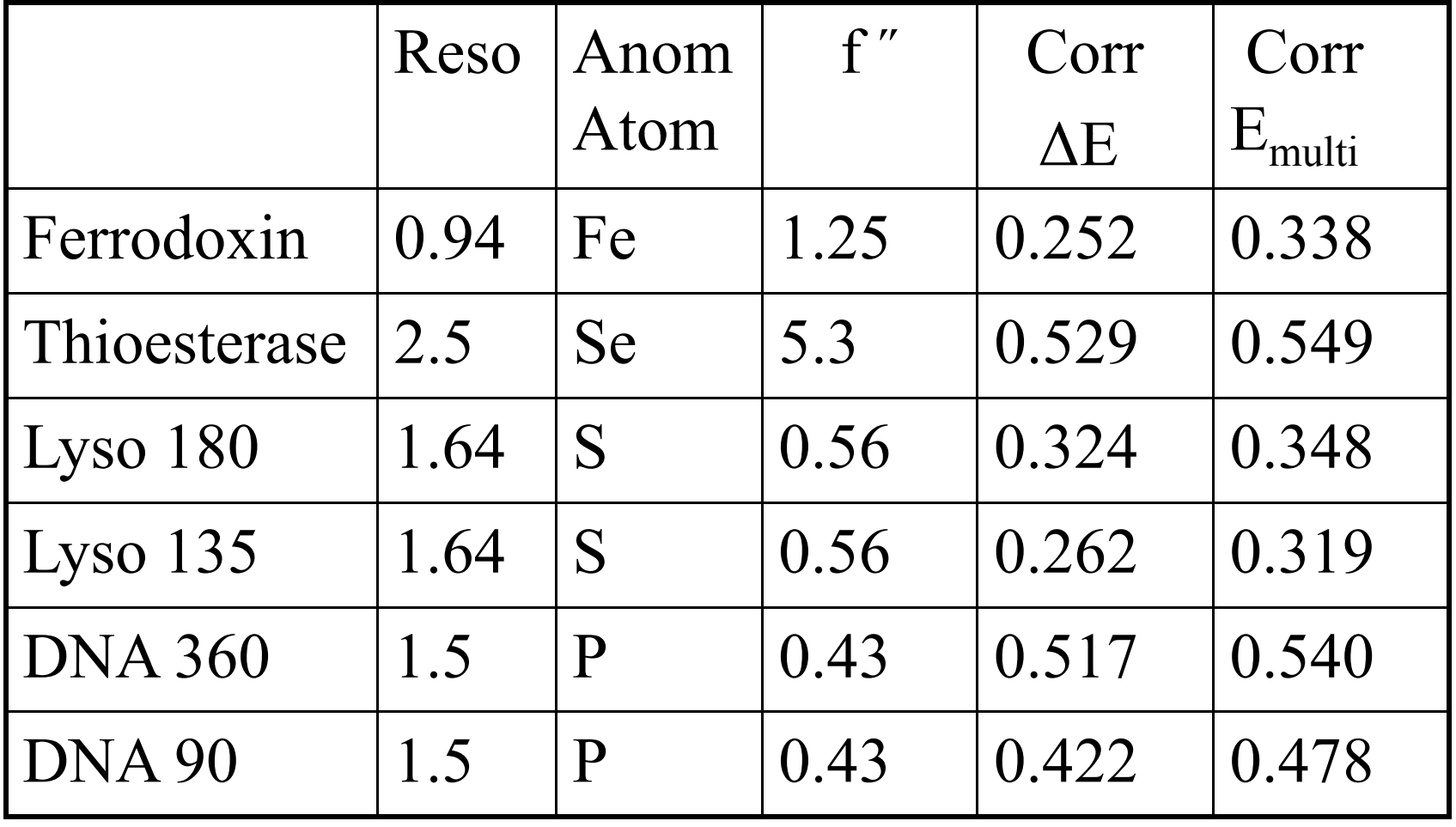

## Joint refinement of structure, structure-ligand complexes

- Use multivariate function to refine together structure and structure-ligand complexes
- *Motivation*: refining (isomorphic) data sets together could highlight the difference between the structure and provide better maps of the ligand.

#### Test case of ligand cocktail in ARP/wARP

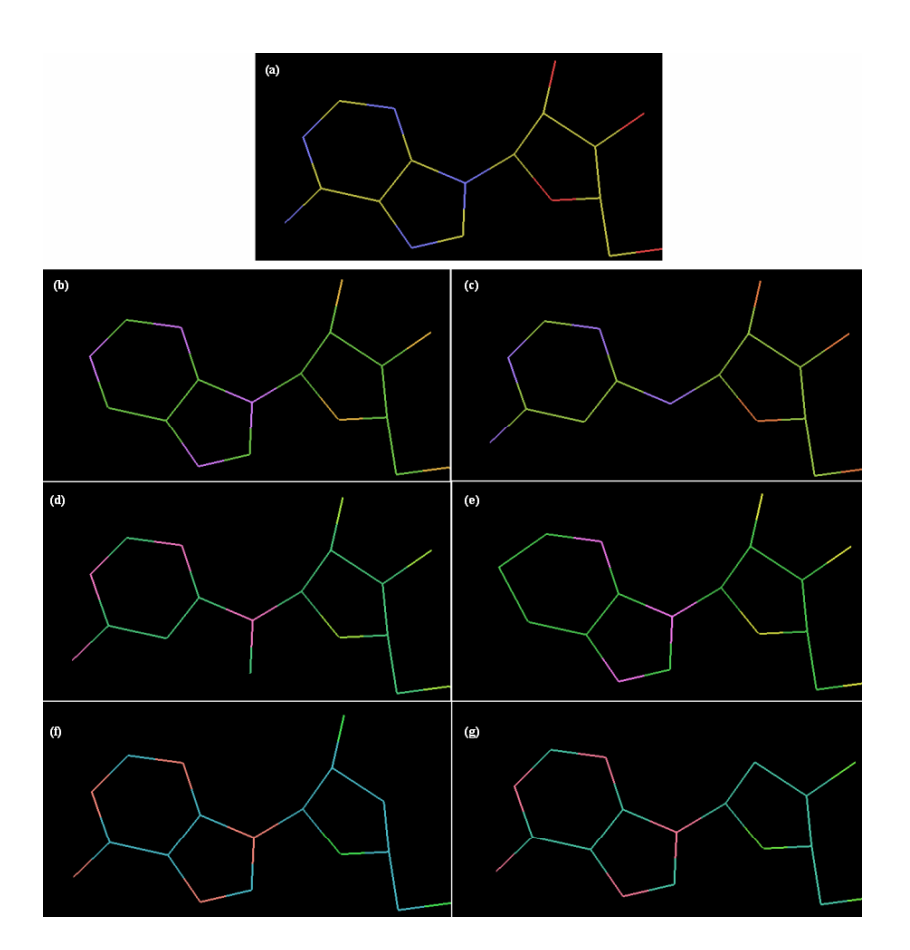

- (a) Correct ligand (CNA)
- (b) PUI
- (c) HJK
- (d) YUH
- (e) PUK
- (f) ZIP
- $(g)$  ZIK

## Results

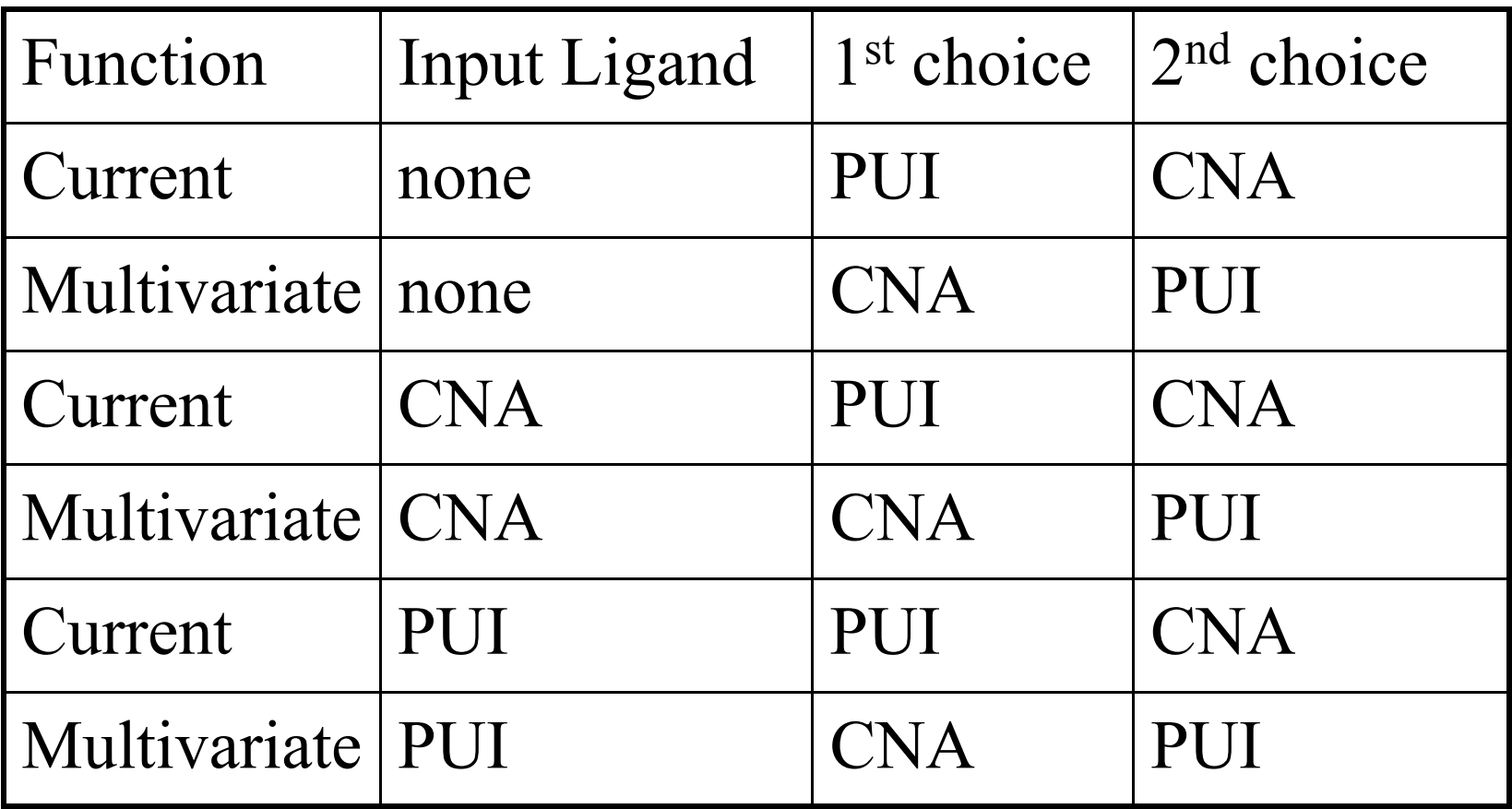

*Recall*: CNA is correct ligand, PUI is incorrect

## Multivariate SIRAS function for phasing and model refinement

- Currently in BP3 and SHARP, anomalous information is added for SIRAS and MAD by multiplying by a Gaussian term of Bijvoet differences (Thus, assuming independence with isomorphism term.)
- This isomorphic term also assumes uncorrelated errors.
- Better results may be obtained by deriving a multivariate function for SIRAS modelling the correlation amongst data sets.

### Results

Correctly built residues

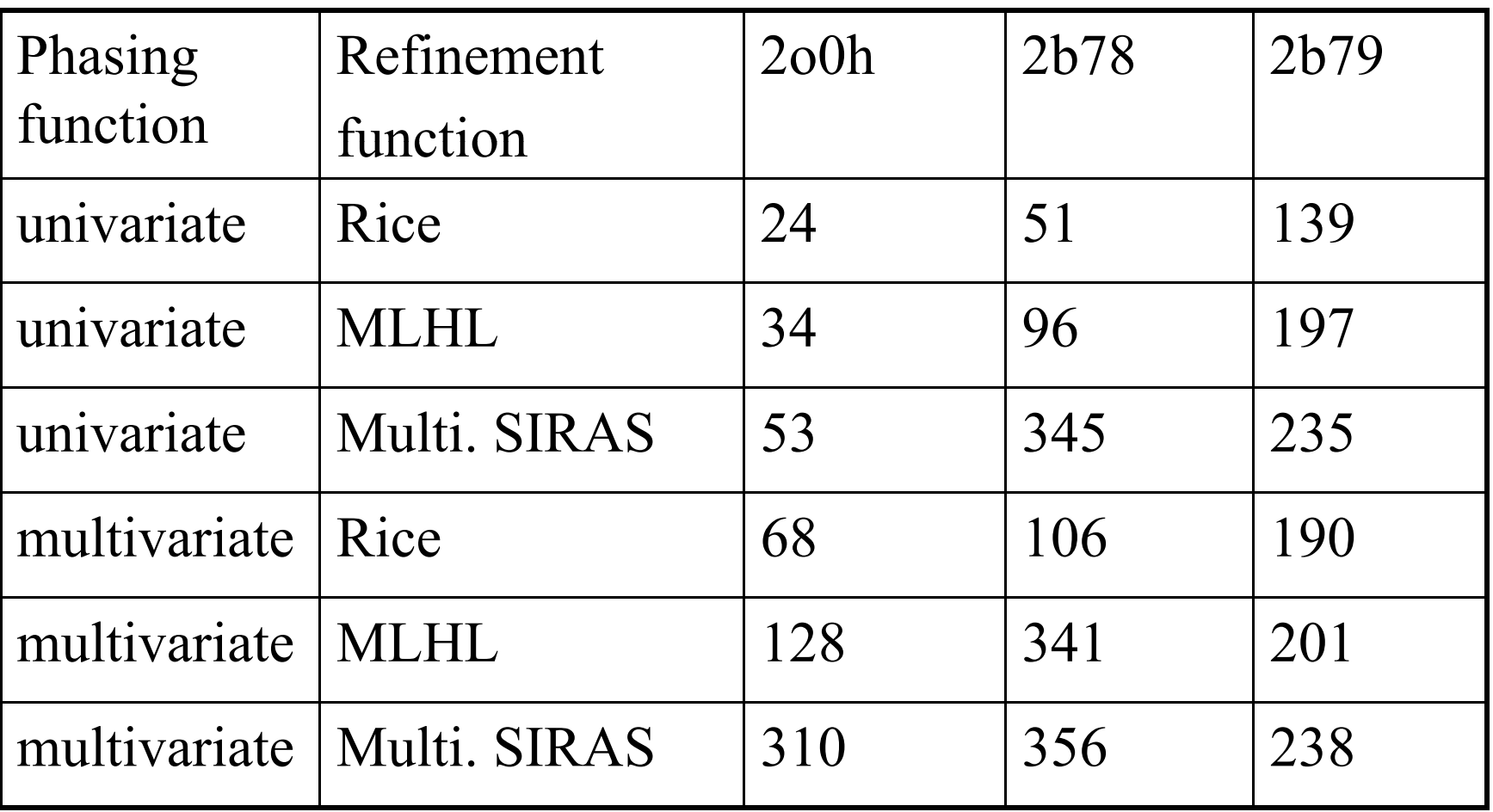

### Future developments

- MAD is NOT MIR a multivariate likelihood MAD function in phasing and model refinement.
- Multi-crystal support in Refmac for dealing with (severe) non-isomorphism in SIRAS and with radiation damage.

# Availability

- Crank works under Linux, MAC OS, Windows and is free software.
- Crank is available in CCP4 version 6.1.1 or from http://www bfsc leidenuniv nl/software/crank/ http://www.bfsc.leidenuniv.nl/software/crank/
- *Please* use version 1.1 or higher!
- Crank 1.3.0 (to be released in  $CCP4$  6.1.2) has annotated logfiles for displaying results.

# Acknowledgements

- All dataset contributors (JCSG, Z. Dauter, M.Weiss , C.Mueller-Dieckmann )
- Garib Murshudov, Kevin Cowtan, George Sheldrick, Victor Lamzin, Tassos Perrakis, Gerrit Langer, Charles Ballard, Francois Remacle, Peter Briggs, Martyn Winn
- http://www.bfsc.leidenuniv.nl/software/crank/

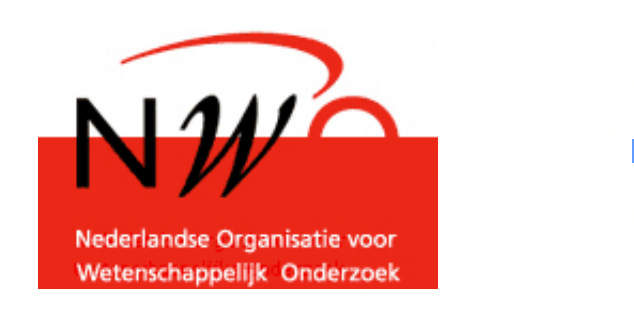

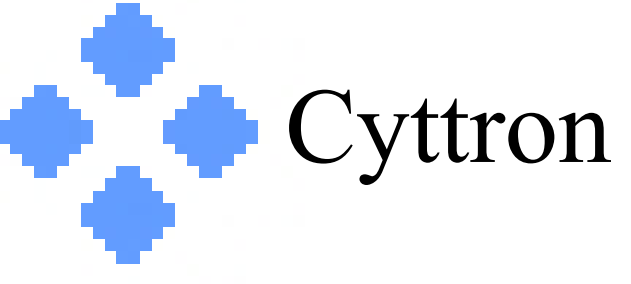